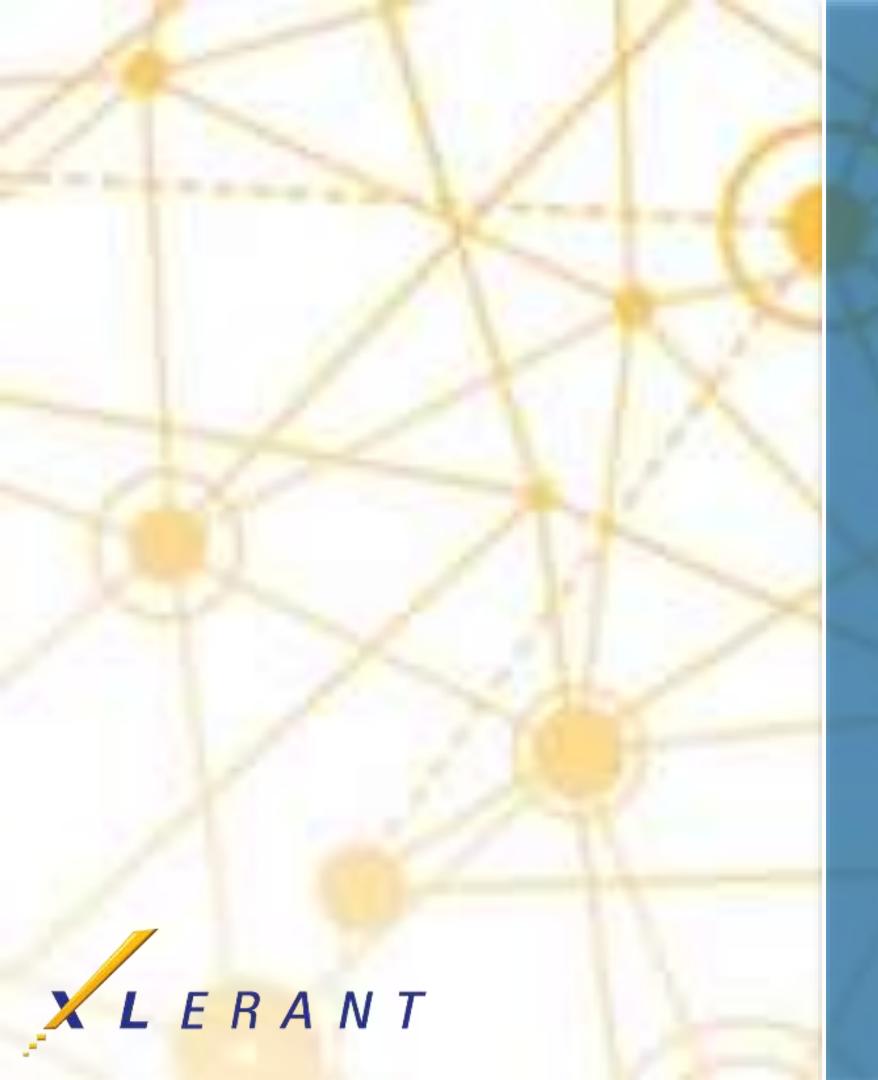

# Forecasting with BudgetPak Uses, options, recommendations

**Charles Pevsner** April 18, 2017

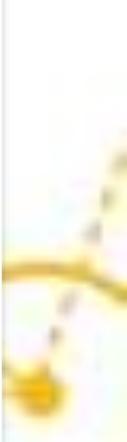

## Goals

- **Understand differences between** budgets, forecasts, and detailed forecasts Understand the considerations when choosing between standard and detailed forecasts
- Understand the reconciliation problem and how you can minimize its effects
- Understand tradeoffs with version usage and frequency of forecasting

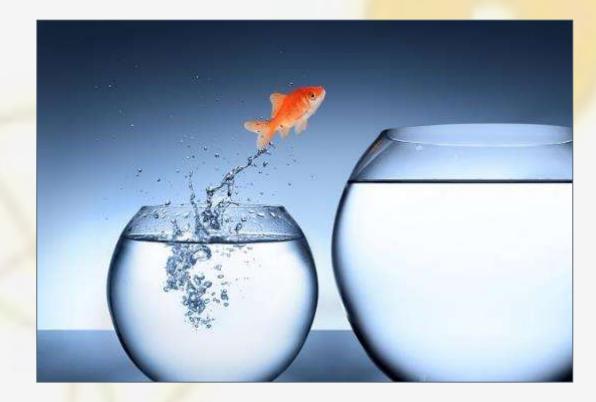

### Topics

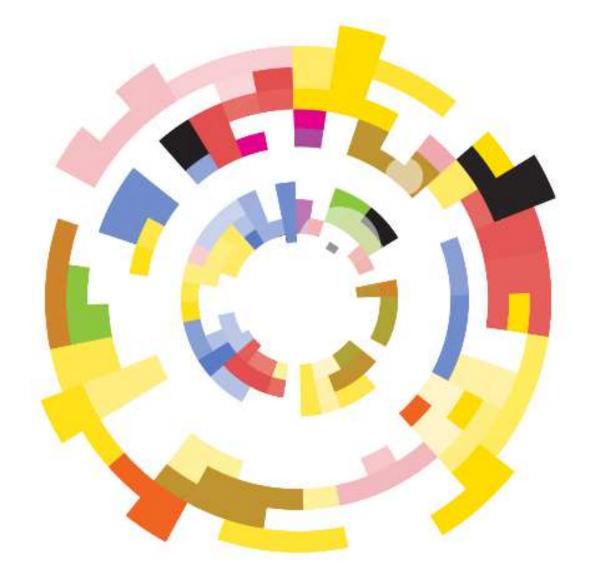

- What is not a forecast?
- Budget/forecast differences
- Standard/detailed forecast differences
- **Detailed forecasts: Considerations**
- The reconciliation problem
- How often to forecast?
- Version usage choices

# The classical model of forecasting using BudgetPak

### The classical model of forecasting using BudgetPak

- For all today's examples, assume a calendar fiscal year
- The classical model:

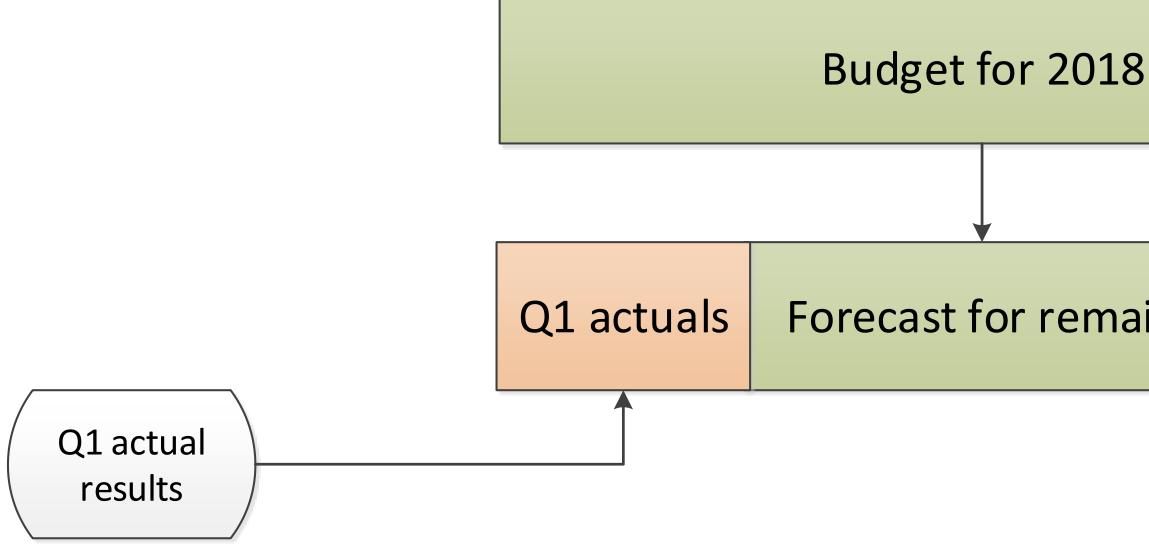

#### Forecast for remainder of 2018

#### Annual forecast cycle continues the pattern:

1) One option is to base all the forecasts on the <u>budget:</u>

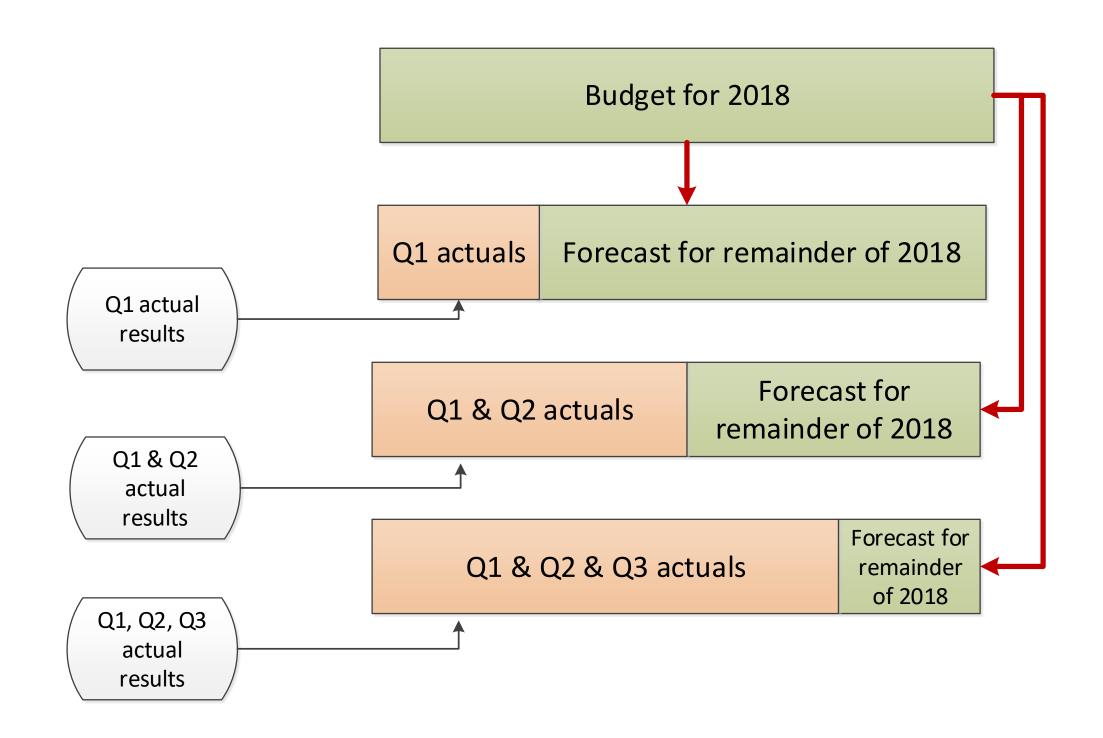

#### 2) Another option is to base each forecast on the prior forecast:

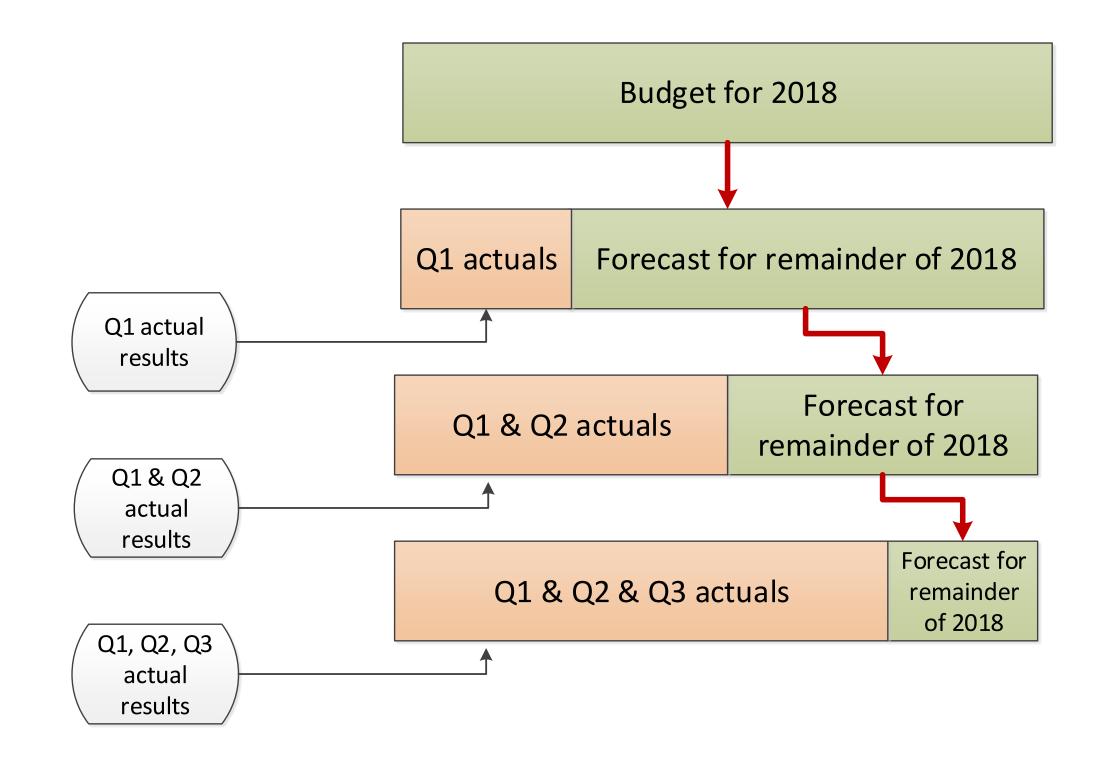

### Some companies do a Q4 "reforecast" before beginning annual budget

Intention: Get best possible "current year actuals" prior to starting budget

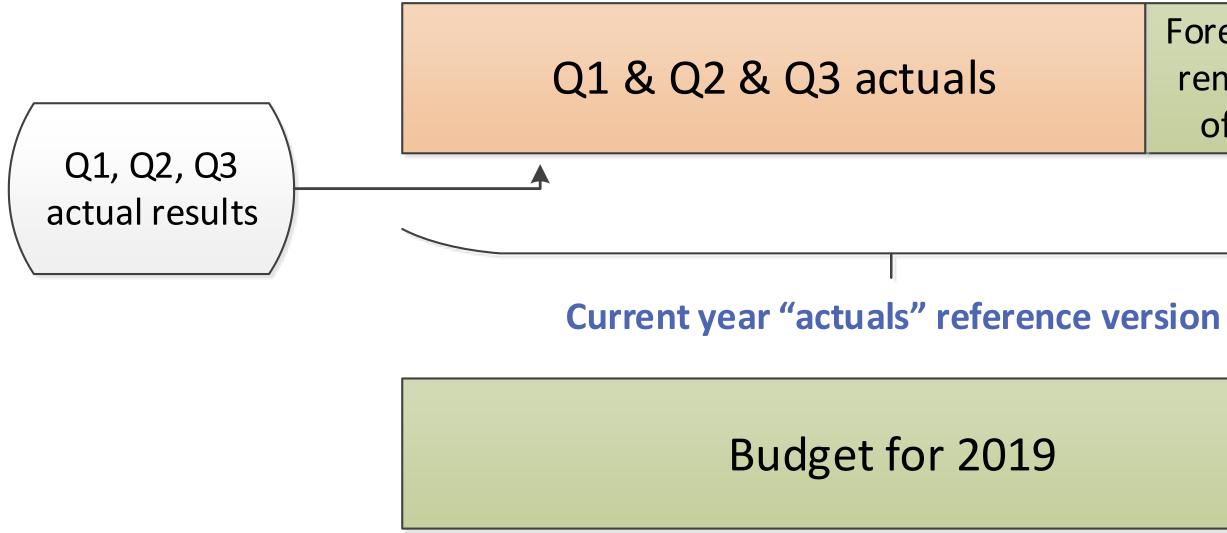

|     | Forecast for |
|-----|--------------|
| als | remainder    |
|     | of 2018      |

### What is <u>not</u> a forecast? (In BudgetPak)

- Revisions or reallocation (of a budget version while its year is in progress)
- Projection, or long-term projection: Specific meaning in BudgetPak

| P&L                          | 2008 Forecast  | 2008 Budget    | FY 2009 Outlook | FY 2010        | FY 2011        |
|------------------------------|----------------|----------------|-----------------|----------------|----------------|
| R001: Sales - product line A | \$9,065,377    | \$9,341,049    | \$9,616,720     | \$9,892,391    | \$10,168,063   |
|                              |                | 3.04 %         | 2.95 %          | 2.87 %         | 2.79 %         |
| R002: Sales - product line B | \$2,289,775    | \$2,368,915    | \$2,448,055     | \$2,527,194    | \$2,606,334    |
|                              |                | 3.46 %         | 3.34 %          | 3.23 %         | 3.13 %         |
| R003: Consulting revenue     | \$1,221,481    | \$1,249,570    | \$1,277,659     | \$1,305,748    | \$1,333,837    |
|                              |                | 2.3 %          | 2.25 %          | 2.2 %          | 2.15 %         |
| Revenue                      | \$12,576,633   | \$12,959,533   | \$13,342,433    | \$13,725,334   | \$14,108,234   |
|                              |                | 3.04 %         | 2.95 %          | 2.87 %         | 2.79 %         |
| TOTAL INCOME                 | \$12,576,633   | \$12,959,533   | \$13,342,433    | \$13,725,334   | \$14,108,234   |
|                              |                | 3.04 %         | 2.95 %          | 2.87 %         | 2.79 %         |
| Cost of Sales                | \$1,923,858    | \$1,968,328    | \$2,012,798     | \$2,057,269    | \$2,101,739    |
|                              |                | 2.31 %         | 2.26 %          | 2.21 %         | 2.16 %         |
| Compensation & Benefits      | \$17,097,084   | \$17,501,737   | \$17,906,391    | \$18,311,044   | \$18,715,698   |
|                              |                | 2.37 %         | 2.31 %          | 2.26 %         | 2.21 %         |
| Rent & Occupancy             | \$1,030,865    | \$1,058,200    | \$1,085,536     | \$1,112,872    | \$1,140,207    |
| NET                          | (\$17,396,213) | (\$17,737,257) | (\$16,331,620)  | (\$16,628,825) | (\$16,926,030) |
|                              |                | 1.96 %         | -7.92 %         | 1.82 %         | 1.79 %         |

### n progress) etPak

| Budget                   | Star         |
|--------------------------|--------------|
| All periods are editable | Only the act |

### ndard forecast

ctive periods are editable

| Budget                   | Star         |
|--------------------------|--------------|
| All periods are editable | Only the act |
| Headcount supported      | Nc           |

#### ndard forecast

ctive periods are editable

o headcount 🛞

| Budget                   | Star         |
|--------------------------|--------------|
| All periods are editable | Only the act |
| Headcount supported      | Nc           |
| Assets supported         |              |

#### ndard forecast

ctive periods are editable

o headcount 🐵

No assets 🛞

| Budget                                                                             | Star                             |
|------------------------------------------------------------------------------------|----------------------------------|
| All periods are editable                                                           | Only the ac                      |
| Headcount supported                                                                | No                               |
| Assets supported                                                                   |                                  |
| Headcount- and asset-based accounts are automatically calculated and are read-only | Headcount- and calculated and re |

#### indard forecast

- ctive periods are editable
- lo headcount 😁
- No assets 🛞
- asset-based accounts are not evert to read/write for manual budgeting

| Budget                                                                             | Star                             |
|------------------------------------------------------------------------------------|----------------------------------|
| All periods are editable                                                           | Only the ac                      |
| Headcount supported                                                                | No                               |
| Assets supported                                                                   |                                  |
| Headcount- and asset-based accounts are automatically calculated and are read-only | Headcount- and calculated and re |
| Calculated accounts: All calculations supported                                    | Headcount-base                   |

#### indard forecast

- ctive periods are editable
- lo headcount 😁
- No assets 🛞
- asset-based accounts are not evert to read/write for manual budgeting
- ed calculated accounts are not supported <sup>(3)</sup>

| Budget                                                                             | Sta                              |
|------------------------------------------------------------------------------------|----------------------------------|
| All periods are editable                                                           | Only the ac                      |
| Headcount supported                                                                | No                               |
| Assets supported                                                                   |                                  |
| Headcount- and asset-based accounts are automatically calculated and are read-only | Headcount- and calculated and re |
| Calculated accounts: All calculations supported                                    | Headcount-base                   |
| Line item detail by period supported                                               | No line it                       |

#### indard forecast

- ctive periods are editable
- lo headcount 😁
- No assets 🛞
- d asset-based accounts are not evert to read/write for manual budgeting
- ed calculated accounts are not supported 🛞
- item detail by period 🛞

| Budget                   | Detailed forecast                    |
|--------------------------|--------------------------------------|
| All periods are editable | Only the active periods are editable |

#### Standard forecast

Only the active periods are editable

| Budget                   | Detailed forecast                         |
|--------------------------|-------------------------------------------|
| All periods are editable | Only the active periods are editable      |
| Headcount supported      | Headcount supported ☺<br>← Same as budget |

#### Standard forecast

#### Only the active periods are editable

No headcount  $\,\, \ensuremath{\mathfrak{S}}$ 

| Budget                   | Detailed forecast                         |
|--------------------------|-------------------------------------------|
| All periods are editable | Only the active periods are editable      |
| Headcount supported      | Headcount supported ☺<br>← Same as budget |
| Assets supported         | Assets supported ☺<br>← Same as budget    |

#### Standard forecast

#### Only the active periods are editable

No headcount  $\, \ensuremath{\mathfrak{S}}$ 

No assets 😕

| Budget                                                                                   | Detailed forecast                         |
|------------------------------------------------------------------------------------------|-------------------------------------------|
| All periods are editable                                                                 | Only the active periods are editable      |
| Headcount supported                                                                      | Headcount supported ③<br>← Same as budget |
| Assets supported                                                                         | Assets supported ☺<br>← Same as budget    |
| Headcount- and asset-based<br>accounts are automatically<br>calculated and are read-only | ← Same as budget                          |

#### Standard forecast

Only the active periods are editable

No headcount 😕

No assets ତ

Headcount- and asset-based accounts are not calculated and revert to read/write for manual budgeting

| Budget                                                                                   | Detailed forecast                                |
|------------------------------------------------------------------------------------------|--------------------------------------------------|
| All periods are editable                                                                 | Only the active periods are editable             |
| Headcount supported                                                                      | Headcount supported ☺<br>← Same as budget        |
| Assets supported                                                                         | Assets supported ☺<br>← Same as budget           |
| Headcount- and asset-based<br>accounts are automatically<br>calculated and are read-only | ← Same as budget                                 |
| Calculated accounts: All<br>calculations supported                                       | All calculations supported ☺<br>← Same as budget |

#### Standard forecast

Only the active periods are editable

No headcount  $\, egin{array}{c} \otimes \end{array} \,$ 

No assets ତ

Headcount- and asset-based accounts are not calculated and revert to read/write for manual budgeting

Headcount-based calculated accounts are not supported 🟵

| Budget                                                                                   | Detailed forecast                                                      |
|------------------------------------------------------------------------------------------|------------------------------------------------------------------------|
| All periods are editable                                                                 | Only the active periods are editable                                   |
| Headcount supported                                                                      | Headcount supported ③<br>← Same as budget                              |
| Assets supported                                                                         | Assets supported 🙂                                                     |
|                                                                                          | Same as budget                                                         |
| Headcount- and asset-based<br>accounts are automatically<br>calculated and are read-only | ← Same as budget                                                       |
| Calculated accounts: All<br>calculations supported                                       | All calculations supported <sup>(C)</sup>                              |
| Line item detail by period supported                                                     | Line item detail by period<br>supported ⓒ<br>← Same as budget (almost) |

#### Standard forecast

Only the active periods are editable

No headcount 🐵

No assets ତ

Headcount- and asset-based accounts are not calculated and revert to read/write for manual budgeting

Headcount-based calculated accounts are not supported ⊗

No line item detail by period  $\boldsymbol{\Im}$ 

#### **Choosing between a standard and detailed forecast**

- Organizational: What you're doing now will probably drive decision
- Have things gone largely according to plan?
- Accuracy vs. materiality: Detailed forecast likely more accurate, but...
  - Adds more <u>complexity</u> to configuration (and initialization)
  - Requires more <u>understanding</u>/training, both from Finance and budget holder
  - Requires more time, both from Finance and budget holder
  - Remember that more detail does not necessarily translate to more accuracy and a better plan

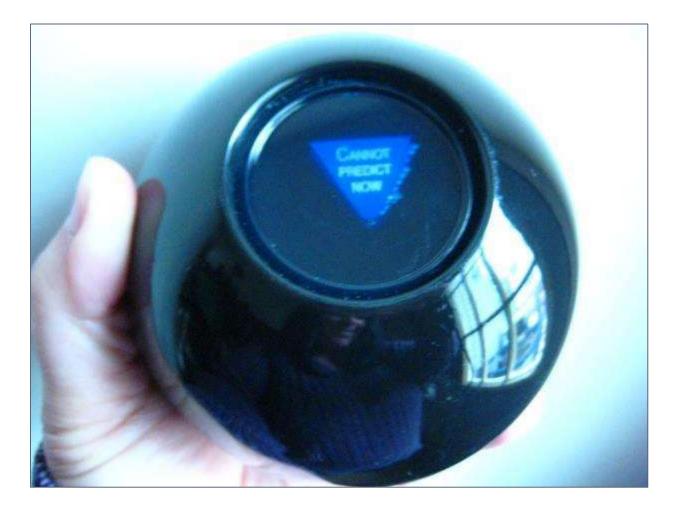

#### **Detailed forecasts: Considerations**

- Very useful if:
  - Headcount (or assets) change rapidly and invalidate budget
  - Plan has otherwise been "overtaken by events"
- But....inherent in a detailed forecast is the reconciliation problem

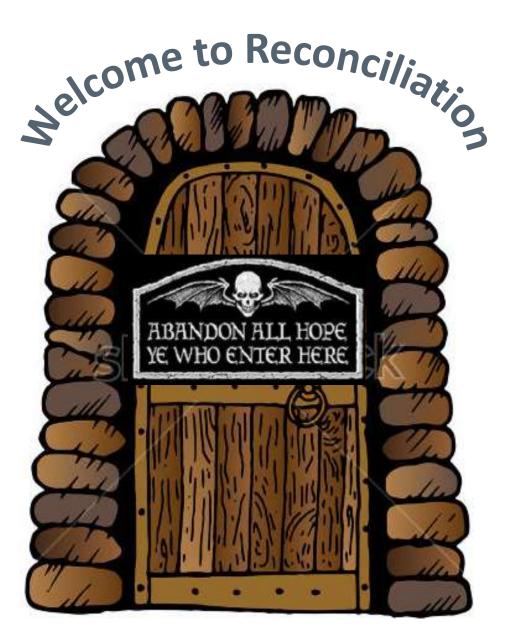

### **The reconciliation problem: Background**

- As with a budget version, a detailed forecast has a <u>starting set</u> of employees
- The "as of" date for the starting set is the beginning of the "active" periods

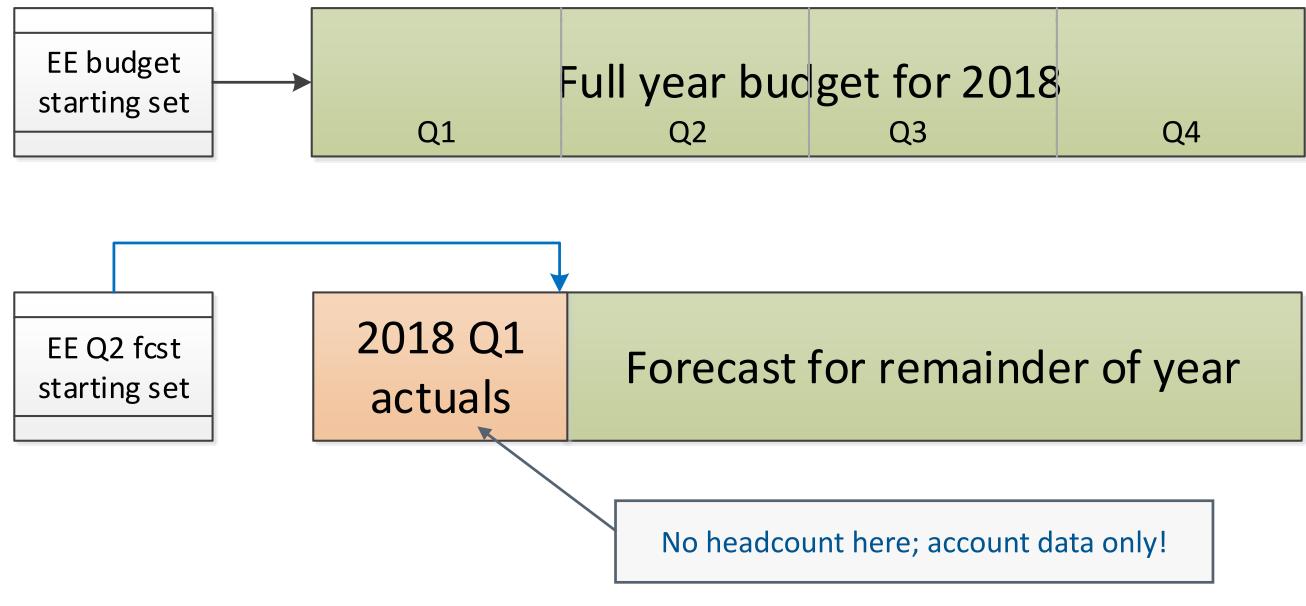

#### **The reconciliation problem: Example**

Consider these events in the budget:

Groucho gets a raise on 1/15/2018 from \$50,000 to \$53,000 Harpo is terminated on 2/15/2018 Chico is hired on 3/15/2018Zeppo gets a \$5,000 bonus on 3/31/2018

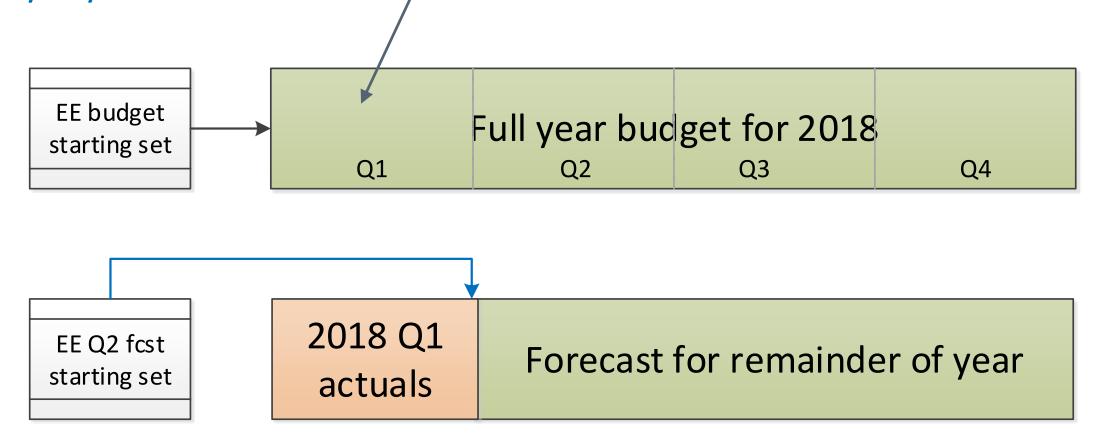

Multiple events budgeted for Q1

#### The reconciliation problem: Example (cont'd)

- Now...what <u>should</u> the starting set of employees for the forecast (beginning on 4/1/2018) look like?
- Should Groucho's salary be \$53,000?
  Yes but only IF the budgeted raise actually happened
- Should Harpo be in the set?

No – IF he was *actually* terminated

Should Chico be in the set?

Yes – but only IF he was *actually* hired

Should Zeppo's YTD compensation include a \$5,000 bonus?
 Yes – but only IF he actually got the bonus

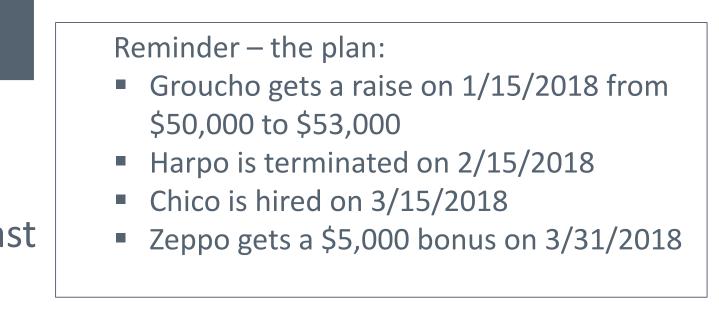

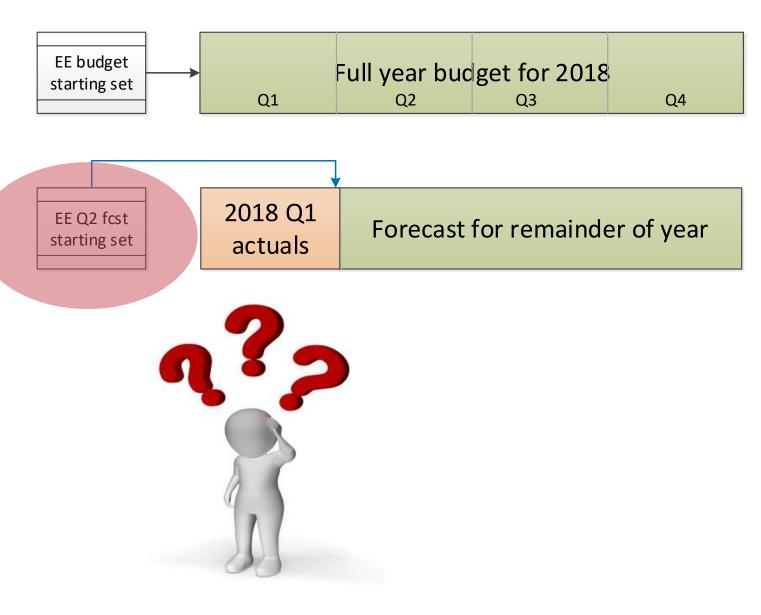

### The reconciliation problem: Example (cont'd)

• So...the *key question*:

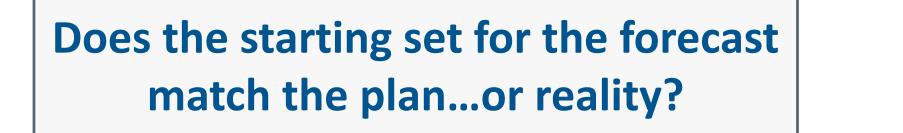

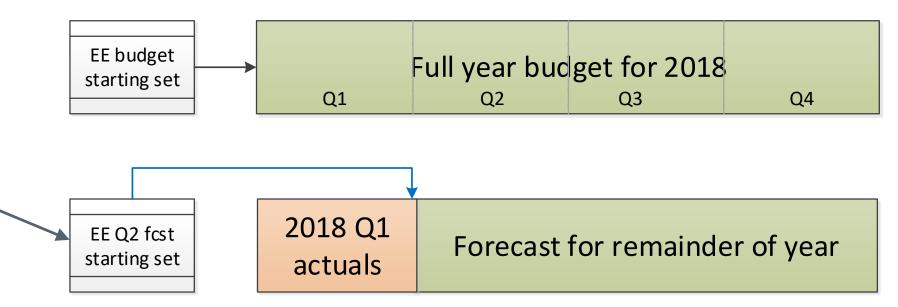

Reminder – the plan:

- Groucho gets a raise on 1/15/2018 from \$50,000 to \$53,000
- Harpo is terminated on 2/15/2018
- Chico is hired on 3/15/2018
- Zeppo gets a \$5,000 bonus on 3/31/2018

### **The reconciliation problem:** No silver bullet, but you do have choices

- Reconciliation questions are inherent in any forecast
- There is no magic solution and no "right" answer
- Recommendation: Minimize the differences in the way you create the starting set of employees for the forecast
- How? Before beginning the forecast, assess how much reality has deviated from the plan
  - **1. If pretty much on track:** Create starting set from an end point in the budget
  - **2.** If very different: Create starting set by importing an updated roster from HR

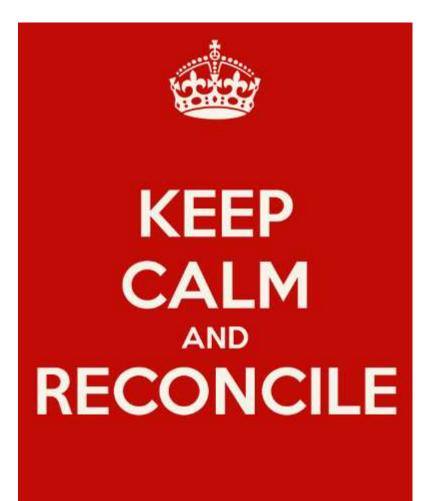

### Case 1 - Pretty much on track: Create starting set from an end point in the budget

- BudgetPak provides an easy way to do this
- Automatically factors in all of the planned events (raise, termination, new hire, bonus) impact on YTD comp, etc.)

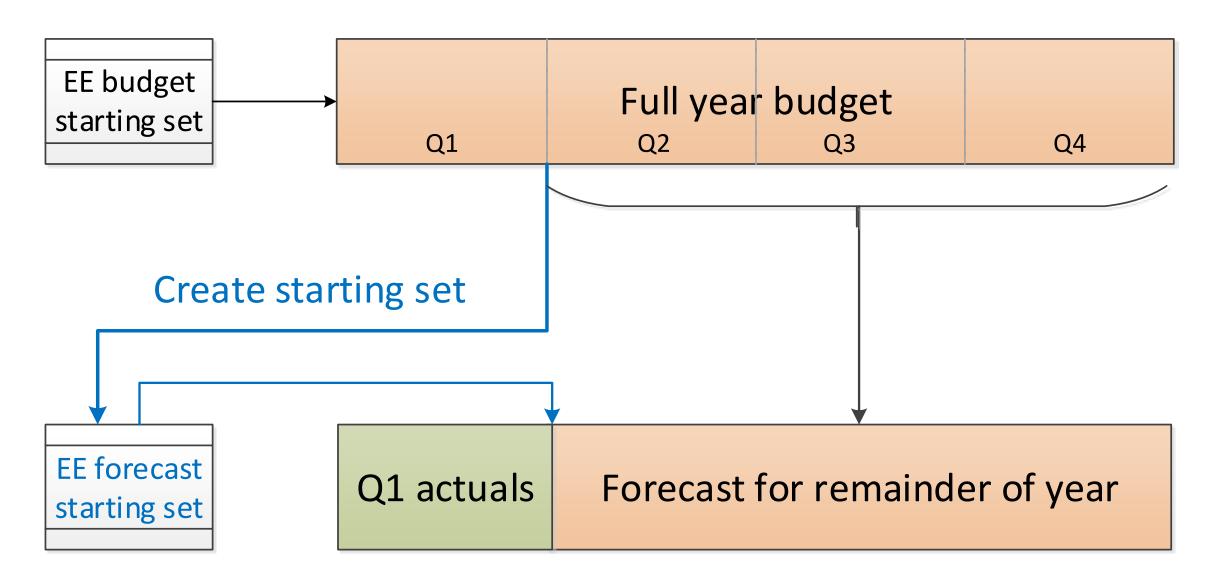

### Case 2 - Very different: Create starting set by importing an updated roster from HR

- Guaranteed (?) to be current and accurate
- BudgetPak will "match up" events from the budget (Q2 Q4 in example) with starting set (using employee ID)

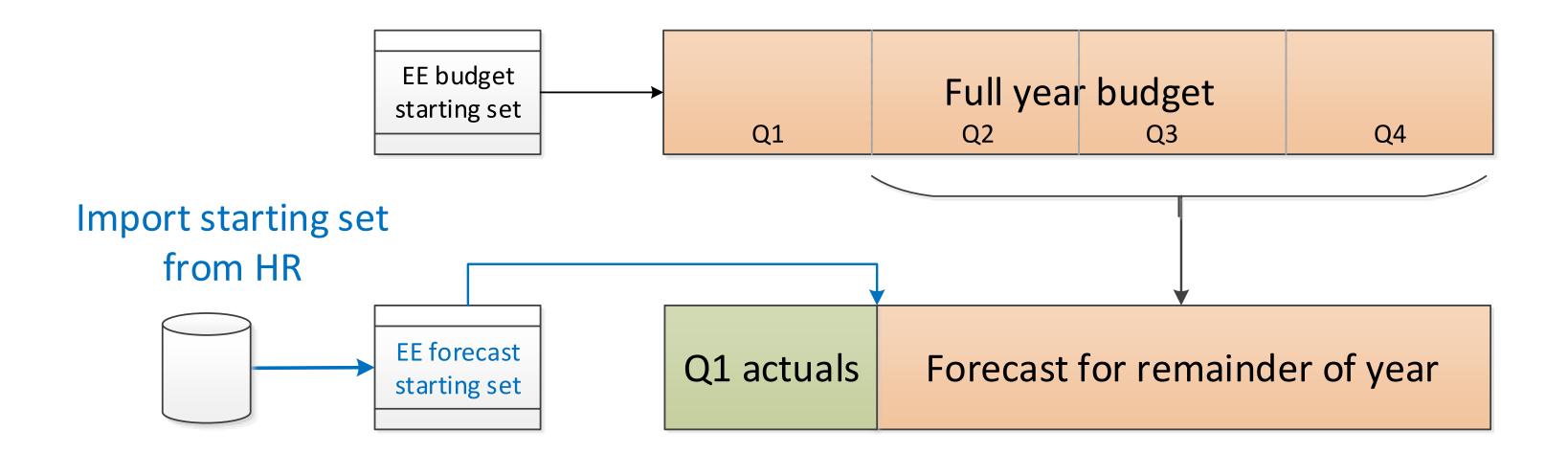

### How often should you do a forecast? Only Q4 "reforecast" prior to annual budget? Quarterly? Monthly?

- Organizational: What you're doing now will probably drive decision
- Less frequently: Less time required (of you and your budget holders)
  - .... and shorter initialization
- More frequently: In theory more accurate; but more time required (of you and your) budget holders)
  - ... and longer initialization

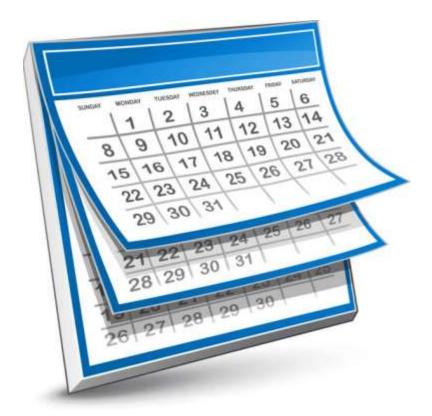

#### How many versions to use for a forecast?

One per year: If you do not need to report on differences <u>between forecasts</u> throughout the year

> Version: **Q2** forecast **Version: Q3 forecast** Version: Q4 forecast

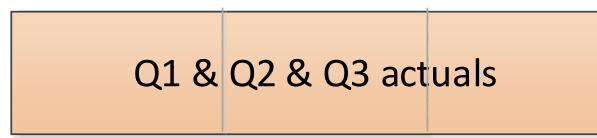

On per forecast cycle: If you need to report on changes between forecasts throughout the year

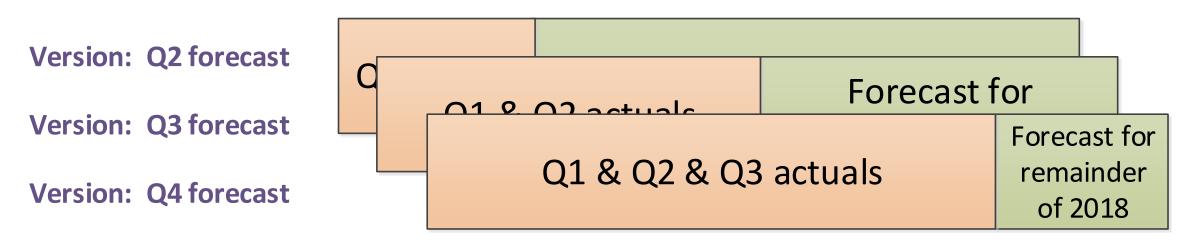

Forecast for remainder of 2018

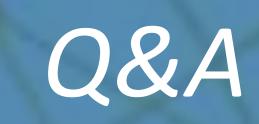

# Thank you!

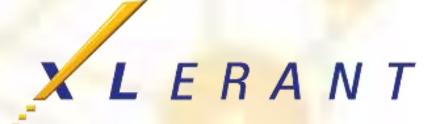